Pham 5062

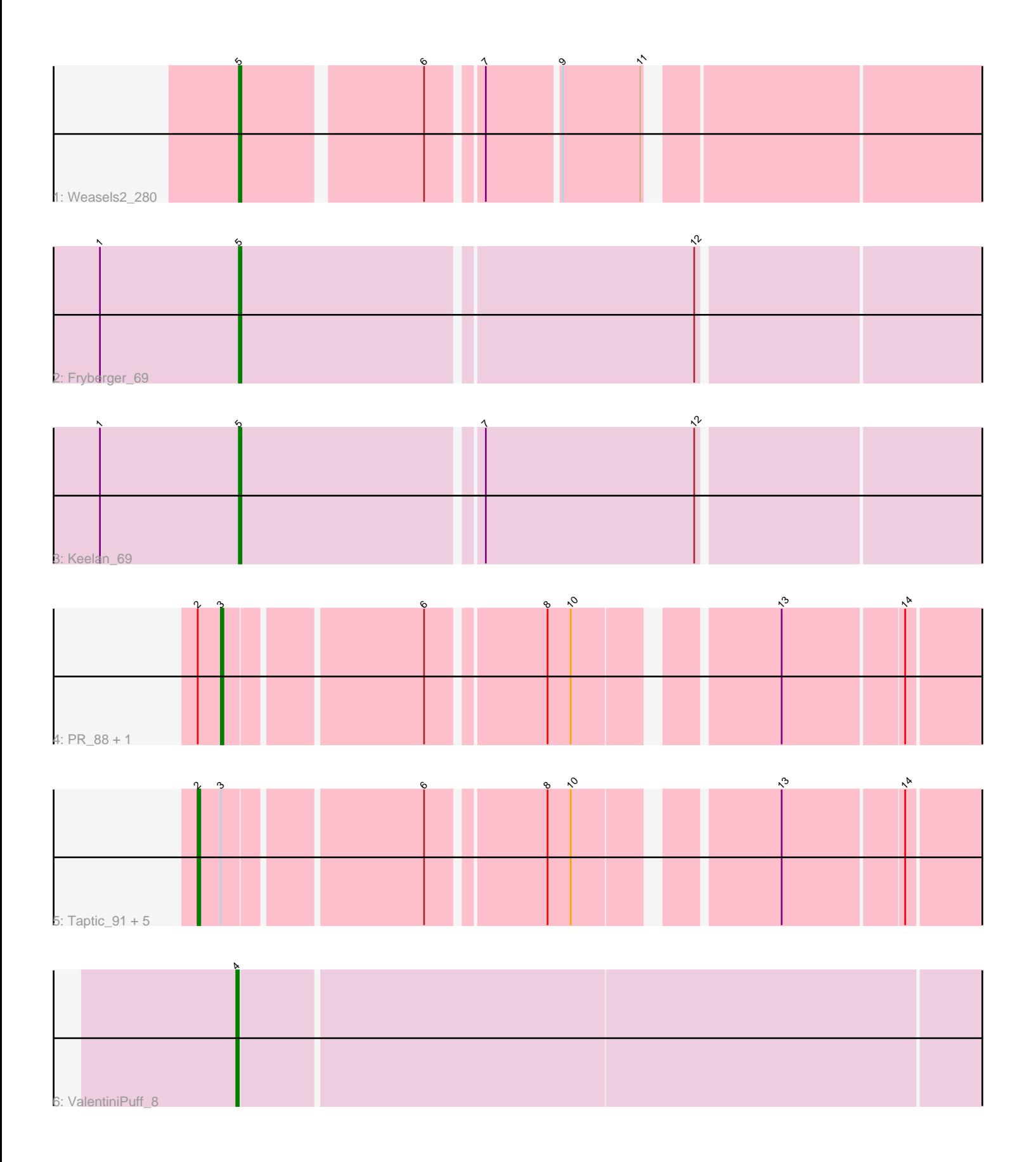

Note: Tracks are now grouped by subcluster and scaled. Switching in subcluster is indicated by changes in track color. Track scale is now set by default to display the region 30 bp upstream of start 1 to 30 bp downstream of the last possible start. If this default region is judged to be packed too tightly with annotated starts, the track will be further scaled to only show that region of the ORF with annotated starts. This action will be indicated by adding "Zoomed" to the title. For starts, yellow indicates the location of called starts comprised solely of Glimmer/GeneMark auto-annotations, green indicates the location of called starts with at least 1 manual gene annotation.

# Pham 5062 Report

This analysis was run 04/28/24 on database version 559.

Pham number 5062 has 12 members, 0 are drafts.

Phages represented in each track:

- Track 1 : Weasels2 280
- Track 2 : Fryberger 69
- Track 3 : Keelan\_69
- Track 4 : PR\_88, D12\_87
- Track 5 : Taptic 91, Jeon 84, Megabear 88, Argie 91, GodPhather 90,
- Cepens\_90
- Track 6 : ValentiniPuff 8

## **Summary of Final Annotations (See graph section above for start numbers):**

The start number called the most often in the published annotations is 2, it was called in 6 of the 12 non-draft genes in the pham.

Genes that call this "Most Annotated" start: • Argie\_91, Cepens\_90, GodPhather\_90, Jeon\_84, Megabear\_88, Taptic\_91,

Genes that have the "Most Annotated" start but do not call it: • D12\_87, PR\_88,

Genes that do not have the "Most Annotated" start: • Fryberger\_69, Keelan\_69, ValentiniPuff\_8, Weasels2\_280,

## **Summary by start number:**

Start 2:

- Found in 8 of 12 ( 66.7% ) of genes in pham
- Manual Annotations of this start: 6 of 12
- Called 75.0% of time when present
- Phage (with cluster) where this start called: Argie\_91 (W), Cepens\_90 (W),

GodPhather\_90 (W), Jeon\_84 (W), Megabear\_88 (W), Taptic\_91 (W),

## Start 3:

- Found in 8 of 12 ( 66.7% ) of genes in pham
- Manual Annotations of this start: 2 of 12
- Called 25.0% of time when present
- Phage (with cluster) where this start called: D12\_87 (W), PR\_88 (W),

### Start 4:

- Found in 1 of 12 ( 8.3% ) of genes in pham
- Manual Annotations of this start: 1 of 12
- Called 100.0% of time when present
- Phage (with cluster) where this start called: ValentiniPuff\_8 (singleton),

#### Start 5:

- Found in 3 of 12 ( 25.0% ) of genes in pham
- Manual Annotations of this start: 3 of 12
- Called 100.0% of time when present

• Phage (with cluster) where this start called: Fryberger\_69 (DP), Keelan\_69 (DP), Weasels2\_280 (CB),

### **Summary by clusters:**

There are 4 clusters represented in this pham: CB, singleton, DP, W,

Info for manual annotations of cluster CB: •Start number 5 was manually annotated 1 time for cluster CB.

Info for manual annotations of cluster DP: •Start number 5 was manually annotated 2 times for cluster DP.

Info for manual annotations of cluster W:

•Start number 2 was manually annotated 6 times for cluster W.

•Start number 3 was manually annotated 2 times for cluster W.

## **Gene Information:**

Gene: Argie\_91 Start: 60266, Stop: 60592, Start Num: 2 Candidate Starts for Argie\_91: (Start: 2 @60266 has 6 MA's), (Start: 3 @60275 has 2 MA's), (6, 60347), (8, 60389), (10, 60398), (13, 60467), (14, 60512),

Gene: Cepens\_90 Start: 59375, Stop: 59701, Start Num: 2 Candidate Starts for Cepens\_90: (Start: 2 @59375 has 6 MA's), (Start: 3 @59384 has 2 MA's), (6, 59456), (8, 59498), (10, 59507), (13, 59576), (14, 59621),

Gene: D12\_87 Start: 60018, Stop: 60335, Start Num: 3 Candidate Starts for D12\_87: (Start: 2 @60009 has 6 MA's), (Start: 3 @60018 has 2 MA's), (6, 60090), (8, 60132), (10, 60141), (13, 60210), (14, 60255),

Gene: Fryberger\_69 Start: 38279, Stop: 37950, Start Num: 5 Candidate Starts for Fryberger\_69: (1, 38333), (Start: 5 @38279 has 3 MA's), (12, 38108),

Gene: GodPhather\_90 Start: 60134, Stop: 60460, Start Num: 2 Candidate Starts for GodPhather\_90: (Start: 2 @60134 has 6 MA's), (Start: 3 @60143 has 2 MA's), (6, 60215), (8, 60257), (10, 60266), (13, 60335), (14, 60380),

Gene: Jeon\_84 Start: 59627, Stop: 59953, Start Num: 2 Candidate Starts for Jeon\_84: (Start: 2 @59627 has 6 MA's), (Start: 3 @59636 has 2 MA's), (6, 59708), (8, 59750), (10, 59759), (13, 59828), (14, 59873),

Gene: Keelan\_69 Start: 38825, Stop: 38496, Start Num: 5 Candidate Starts for Keelan\_69: (1, 38879), (Start: 5 @38825 has 3 MA's), (7, 38735), (12, 38654),

Gene: Megabear\_88 Start: 59298, Stop: 59624, Start Num: 2 Candidate Starts for Megabear\_88: (Start: 2 @59298 has 6 MA's), (Start: 3 @59307 has 2 MA's), (6, 59379), (8, 59421), (10, 59430), (13, 59499), (14, 59544),

Gene: PR\_88 Start: 59995, Stop: 60312, Start Num: 3 Candidate Starts for PR\_88: (Start: 2 @59986 has 6 MA's), (Start: 3 @59995 has 2 MA's), (6, 60067), (8, 60109), (10, 60118), (13, 60187), (14, 60232),

Gene: Taptic\_91 Start: 59692, Stop: 60018, Start Num: 2 Candidate Starts for Taptic\_91: (Start: 2 @59692 has 6 MA's), (Start: 3 @59701 has 2 MA's), (6, 59773), (8, 59815), (10, 59824), (13, 59893), (14, 59938),

Gene: ValentiniPuff\_8 Start: 8248, Stop: 8583, Start Num: 4 Candidate Starts for ValentiniPuff\_8: (Start: 4 @8248 has 1 MA's),

Gene: Weasels2\_280 Start: 129491, Stop: 129177, Start Num: 5 Candidate Starts for Weasels2\_280: (Start: 5 @129491 has 3 MA's), (6, 129425), (7, 129407), (9, 129380), (11, 129350),